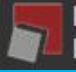

# Artificial Neural Networks

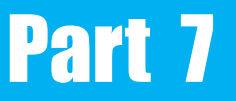

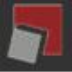

#### Online vs. Batch training

The weights can be updated after presentation of each training pattern (Online or Incremental), rather than adding up the weight changes for all the patterns before applying them (Batch or Cumulative).

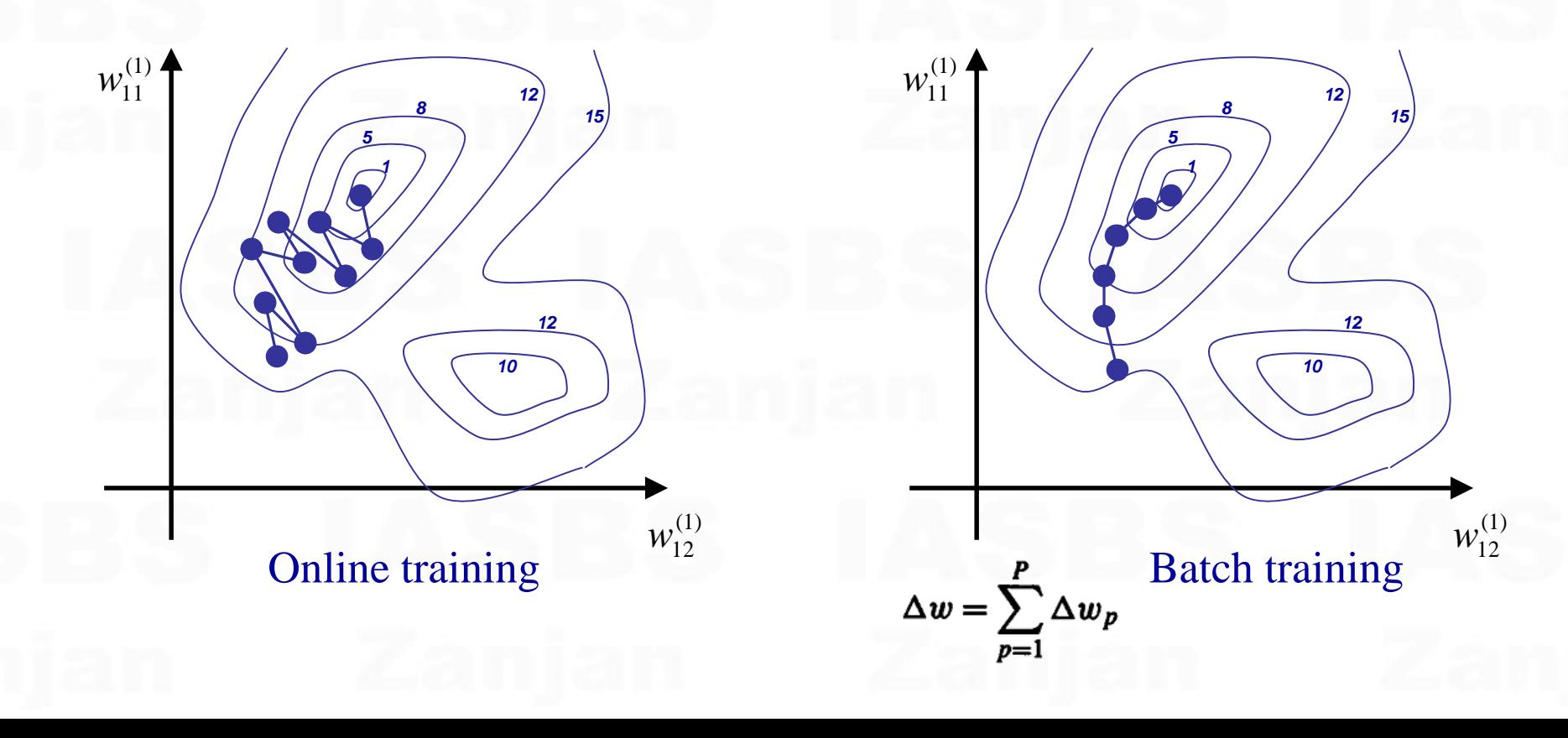

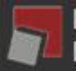

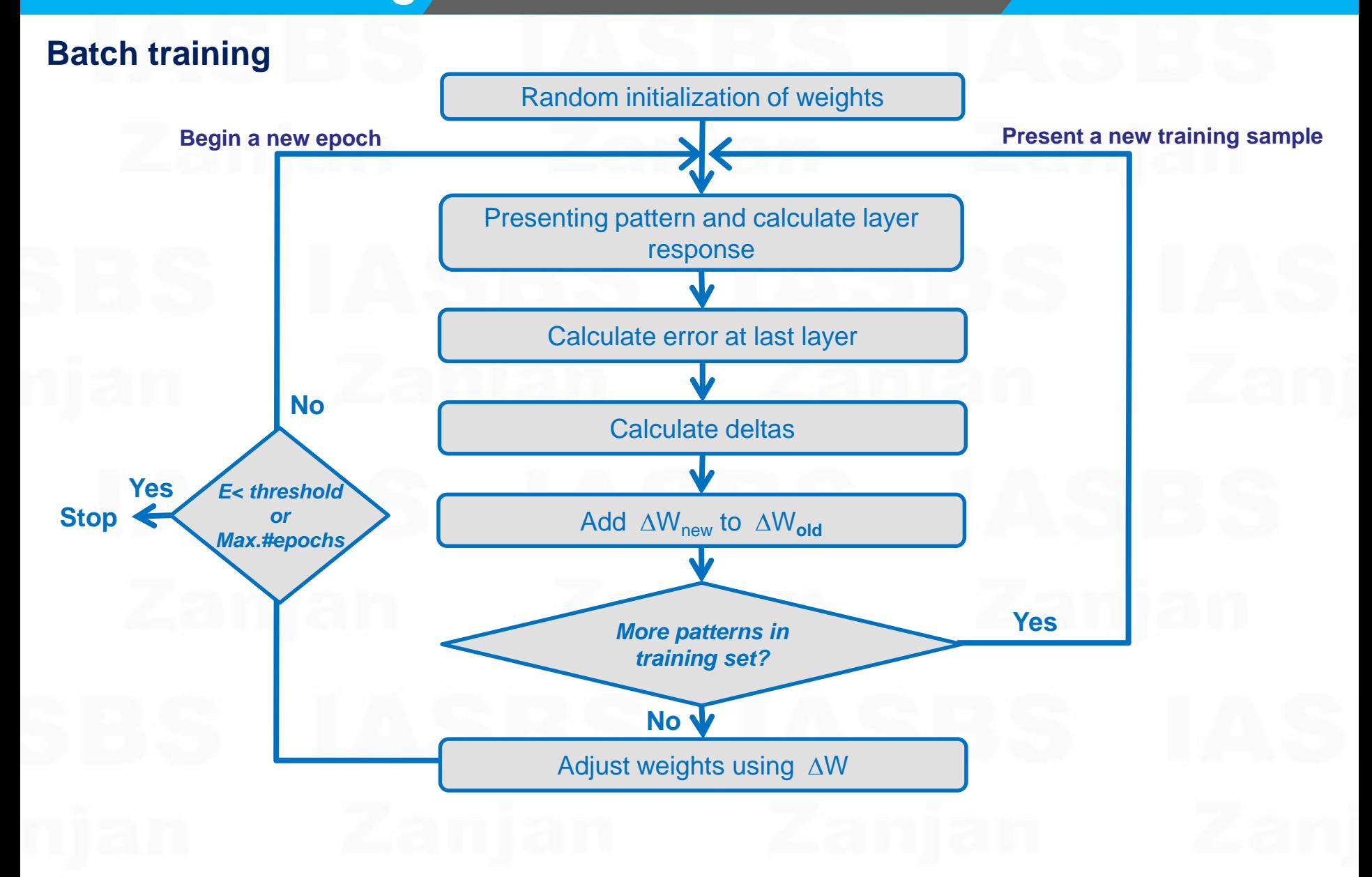

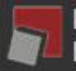

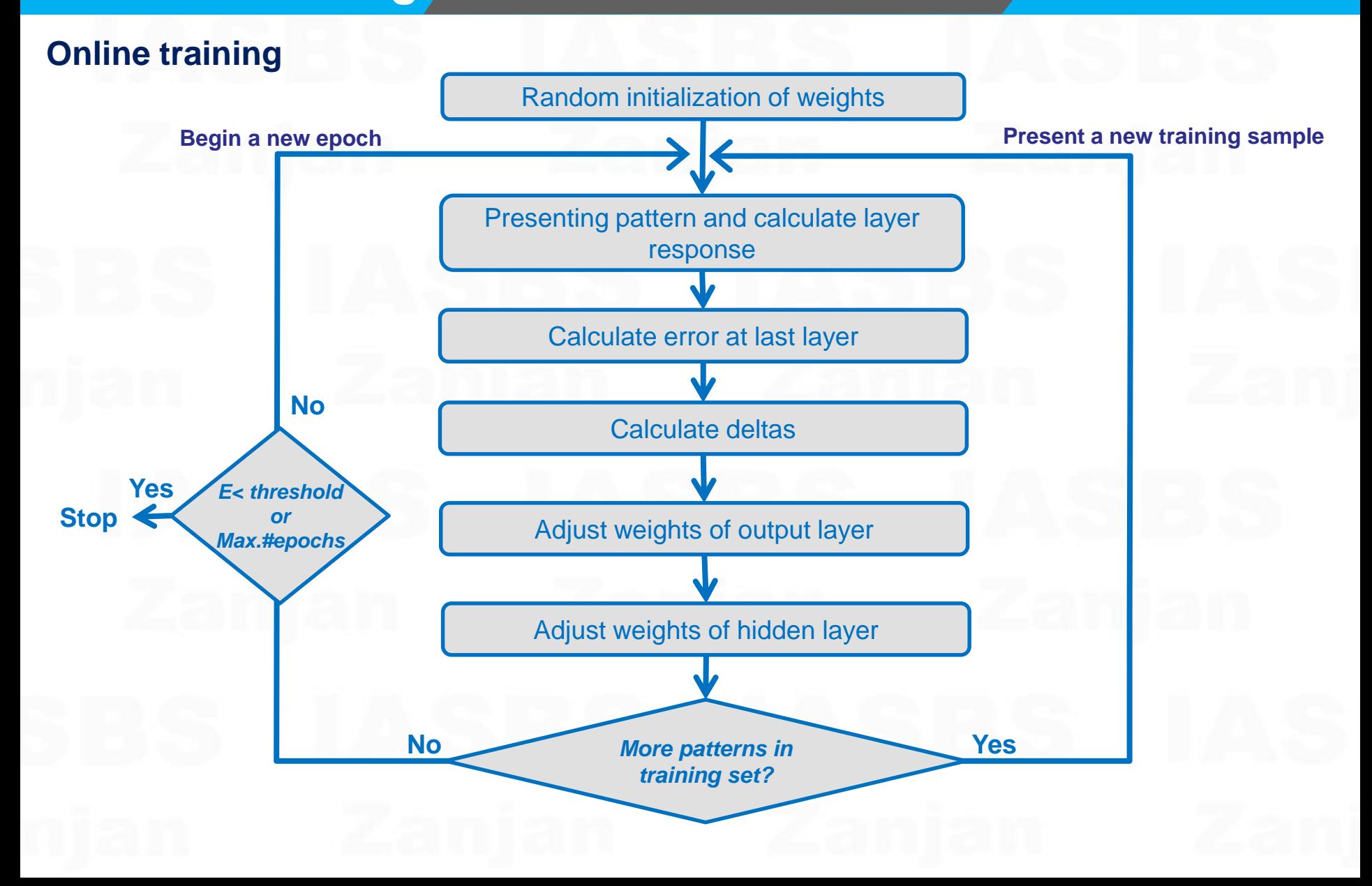

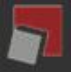

A compromise that will smooth out the irregular behavior of the on-line updates is to update the weights according to the weight change in previous step.

Momentum method

$$
\Delta w_{hl}^{(n)}(t) = \eta \sum_{p} delta_{l}^{(n)}(t) \cdot out_{h}^{(n-1)}(t) + \alpha \Delta w_{hl}^{(n)}(t-1)
$$

We may prevent the network from getting stuck in some local minimum by making the weight changes depend on previous states.

optimal value of alpha depends on the application and is not easy to determine a priori.

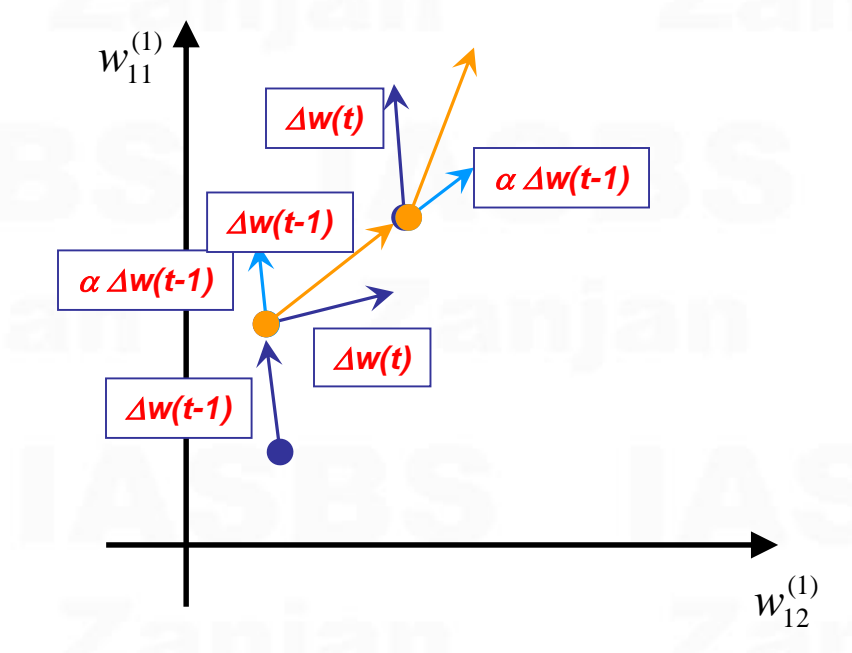

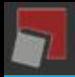

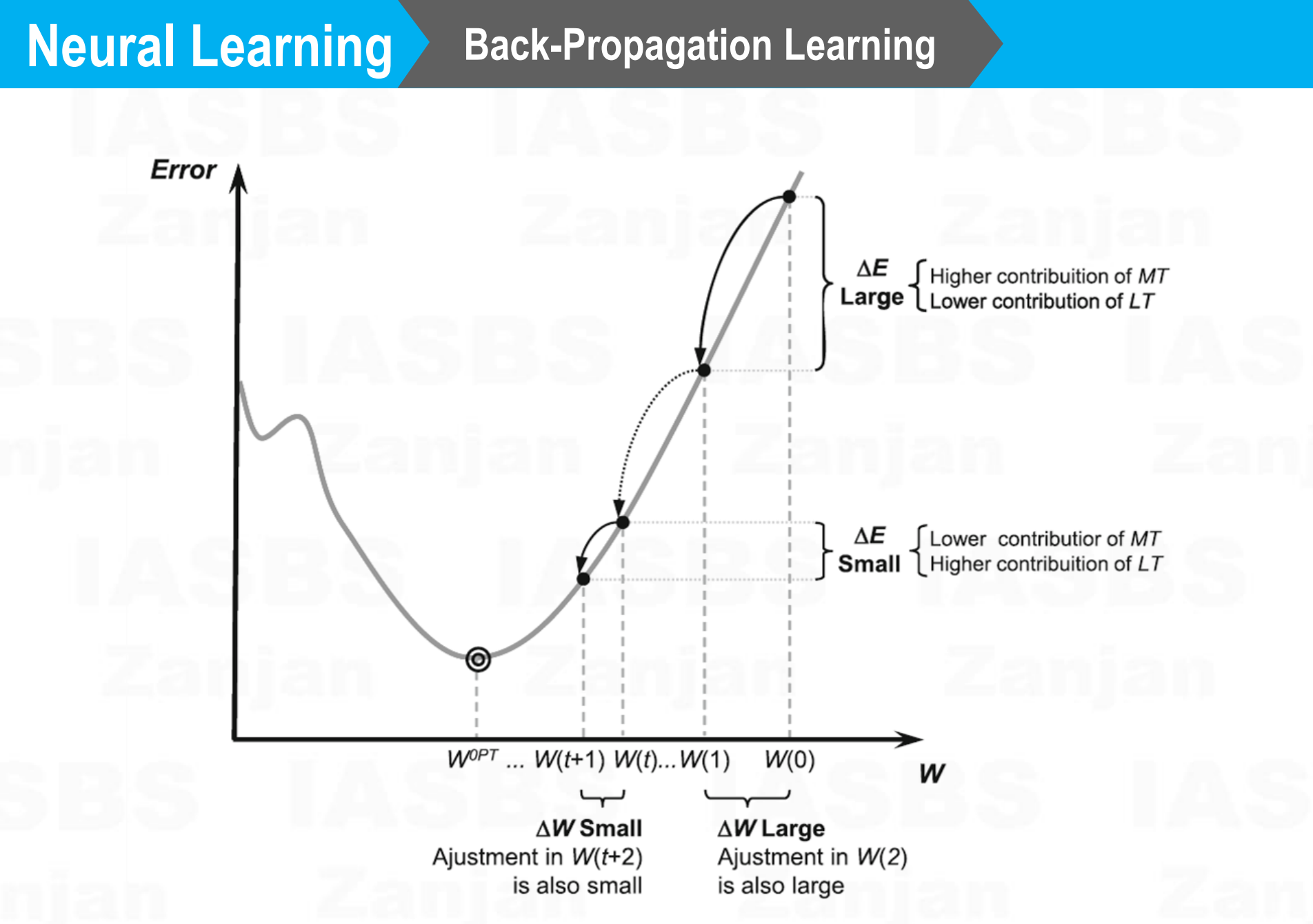

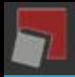

The magnitude of the shift vector is dependent to the partial derivatives.

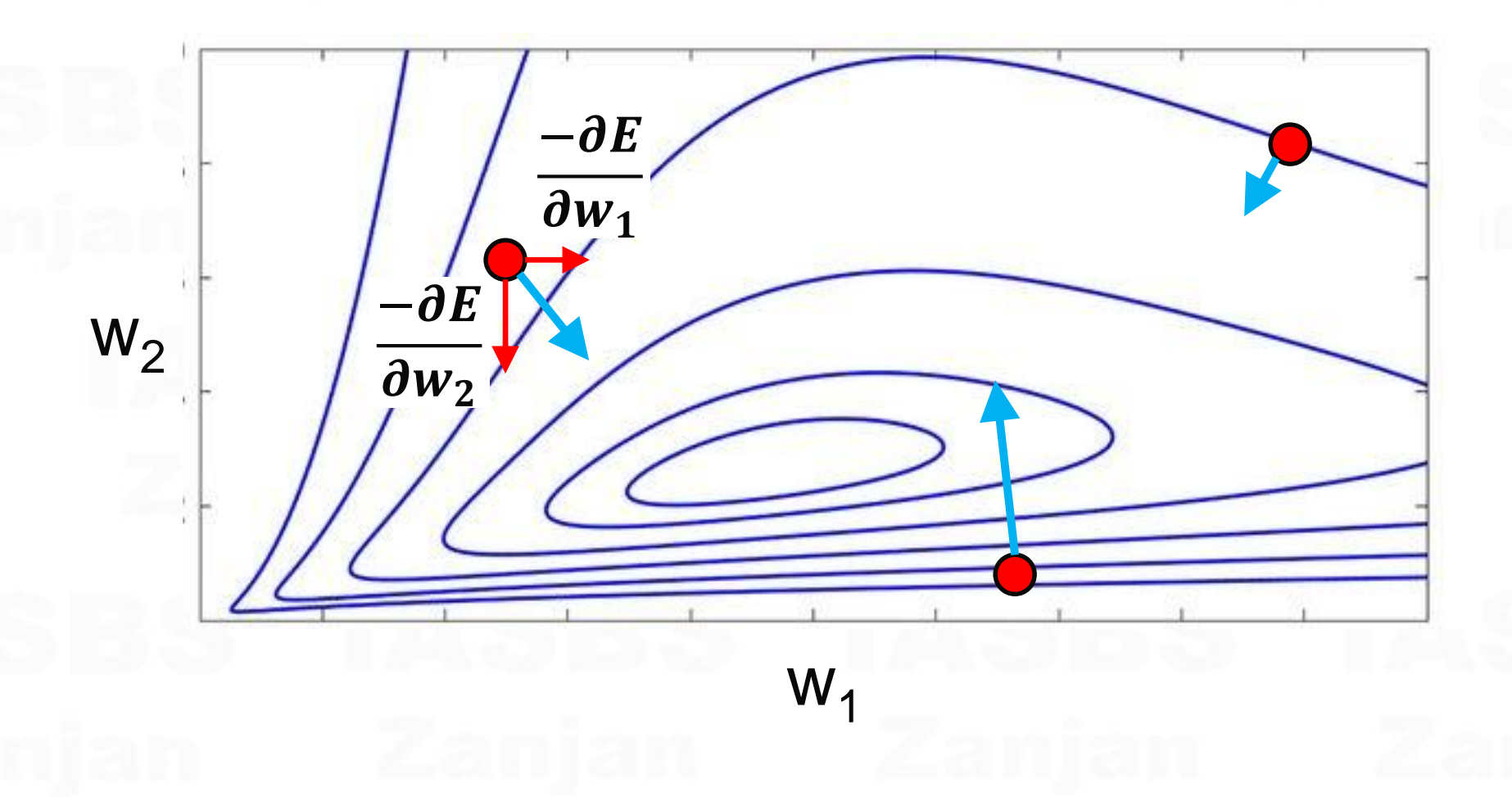

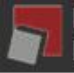

#### **Resilient Back-Propagation Method**

- Hyperbolic tangent  $\rightarrow$  output between 0 and 1 or  $-1$  and 1
- **Saturation can be occurred.**
- **Partial derivatives would produce values next to zero.**
- **Effects of the magnitudes of the partial derivatives can be eliminated by Resilient BP.**

$$
\Delta_{ij}^{(t)} = \begin{cases}\n\eta^+ \cdot \Delta_{ij}^{(t-1)}, & \text{if } \frac{\partial E^{(t-1)}}{\partial w_{ij}} \cdot \frac{\partial E^{(t)}}{\partial w_{ij}} > 0 \\
\eta^- \cdot \Delta_{ij}^{(t-1)}, & \text{if } \frac{\partial E^{(t-1)}}{\partial w_{ij}} \cdot \frac{\partial E^{(t)}}{\partial w_{ij}} < 0 \\
\Delta_{ij}^{(t-1)}, & \text{otherwise}\n\end{cases} \quad \Delta w_{ij}^{(t)} = \begin{cases}\n-\Delta_{ij}^{(t)}, & \text{if } \frac{\partial E^{(t)}}{\partial w_{ij}} > 0 \\
+\Delta_{ij}^{(t)}, & \text{if } \frac{\partial E^{(t)}}{\partial w_{ij}} < 0 \\
0, & \text{otherwise}\n\end{cases}
$$

 $\eta^+ > 1, \ \ 0 > \eta^- > 1$ 

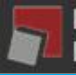

**Resilient Back-Propagation Method**

- η+ is empirically set to 1.2 and η− to 0.5.
- $\Delta$ max=50, and  $\Delta$ min=10<sup>-6</sup>

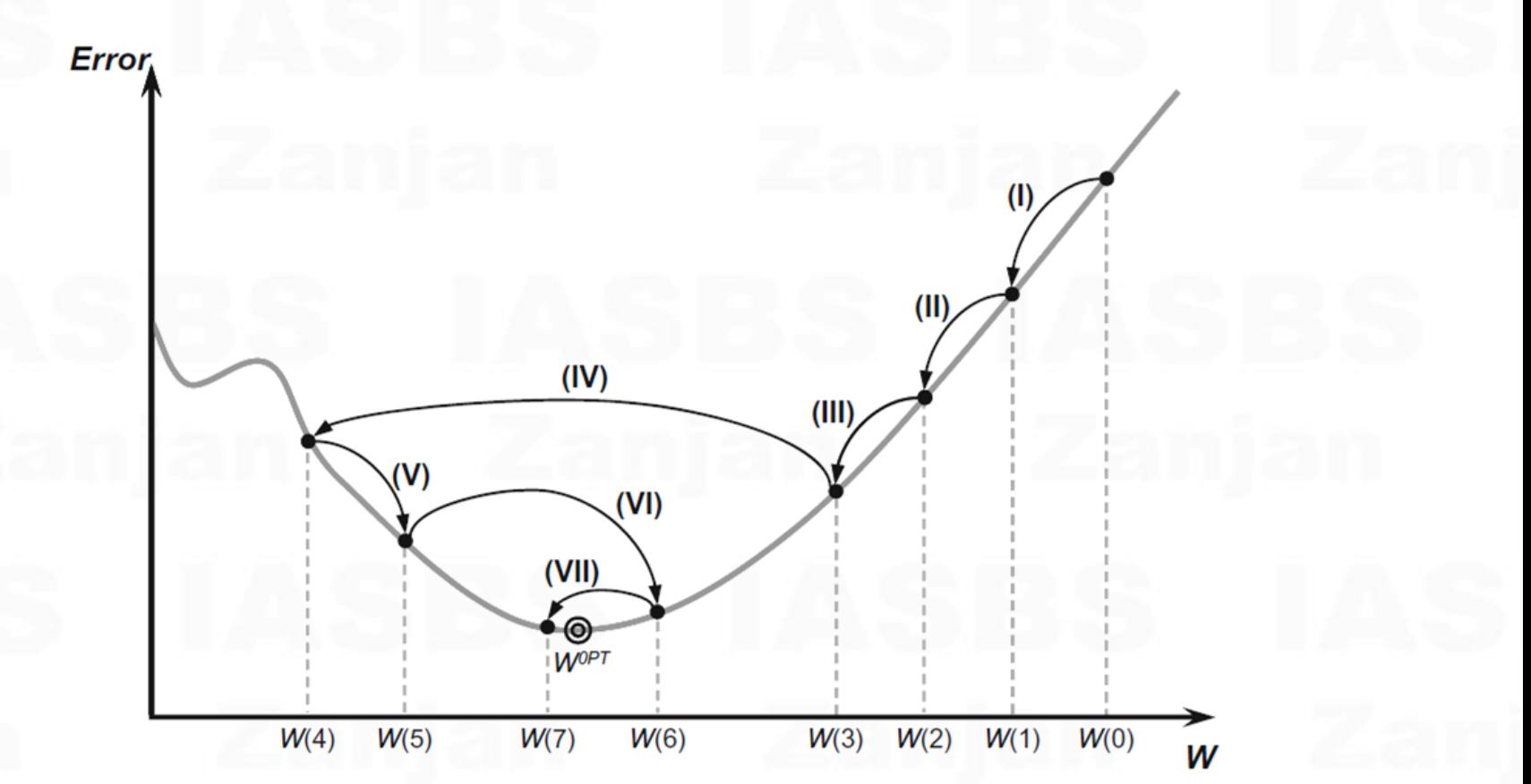

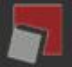

# **Neural Learning > Application of MLPs**

### **Pattern classification**

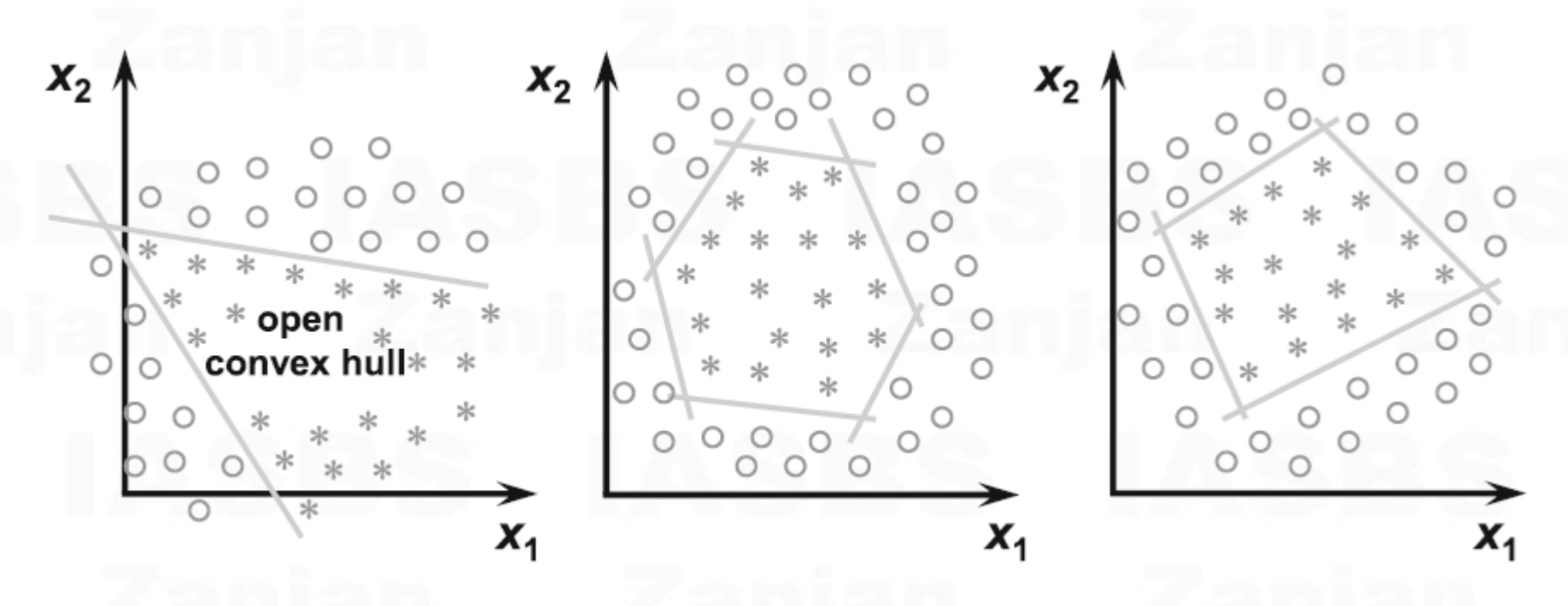

MLP networks with a single hidden layer can classify patterns placed within a convex region

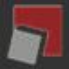

Institute for Advanced Studies in Basic Sciences - Zanjan Department of Computer Science and Information Technology

# **Neural Learning**

#### **Application of MLPs**

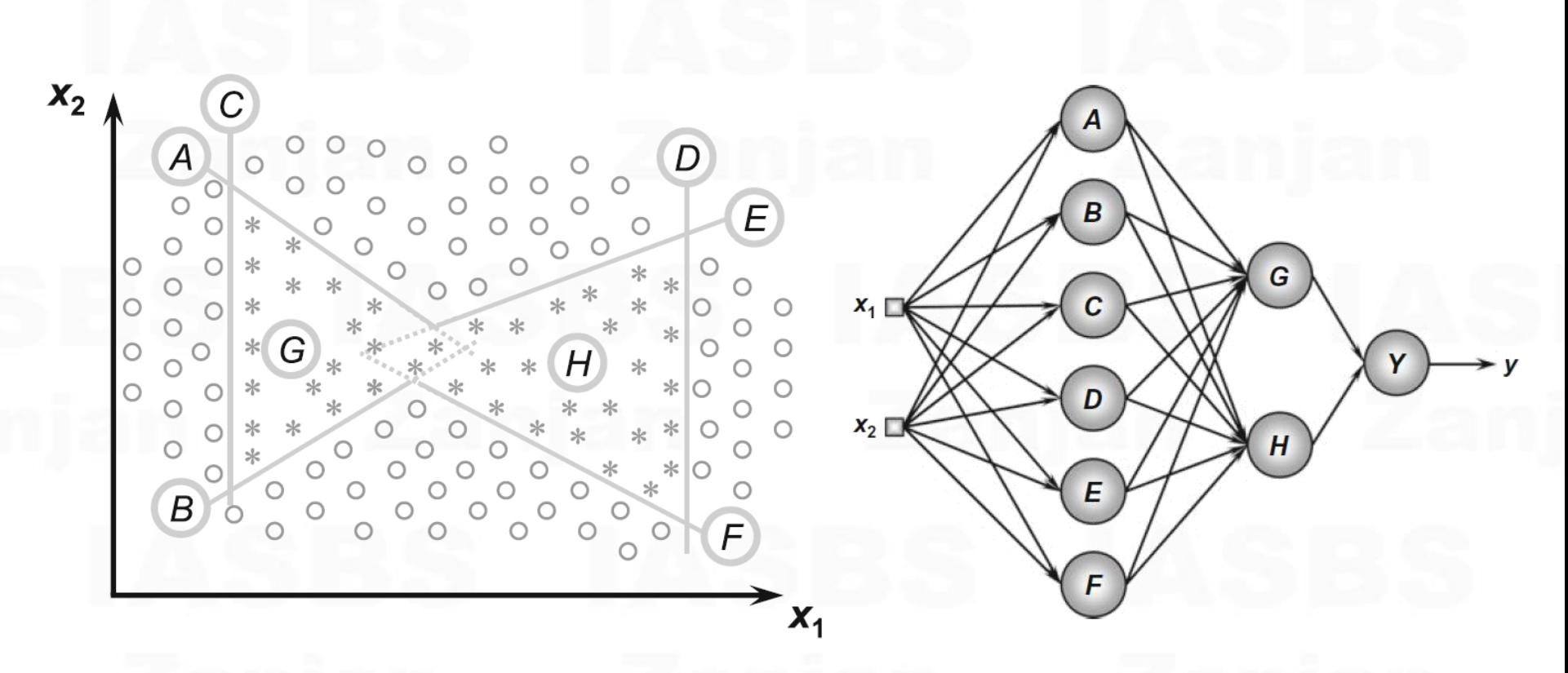

MLP networks with two hidden layers can classify patterns that are within any geometric region (Lui 1990; Lippmann 1987), including non-convex regions.

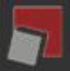

Institute for Advanced Studies in Basic Sciences - Zanjan

 $X_n$ 

**Class** 

A

В

 $\overline{c}$ 

D

y<sub>2</sub> 0

1

0

0

0

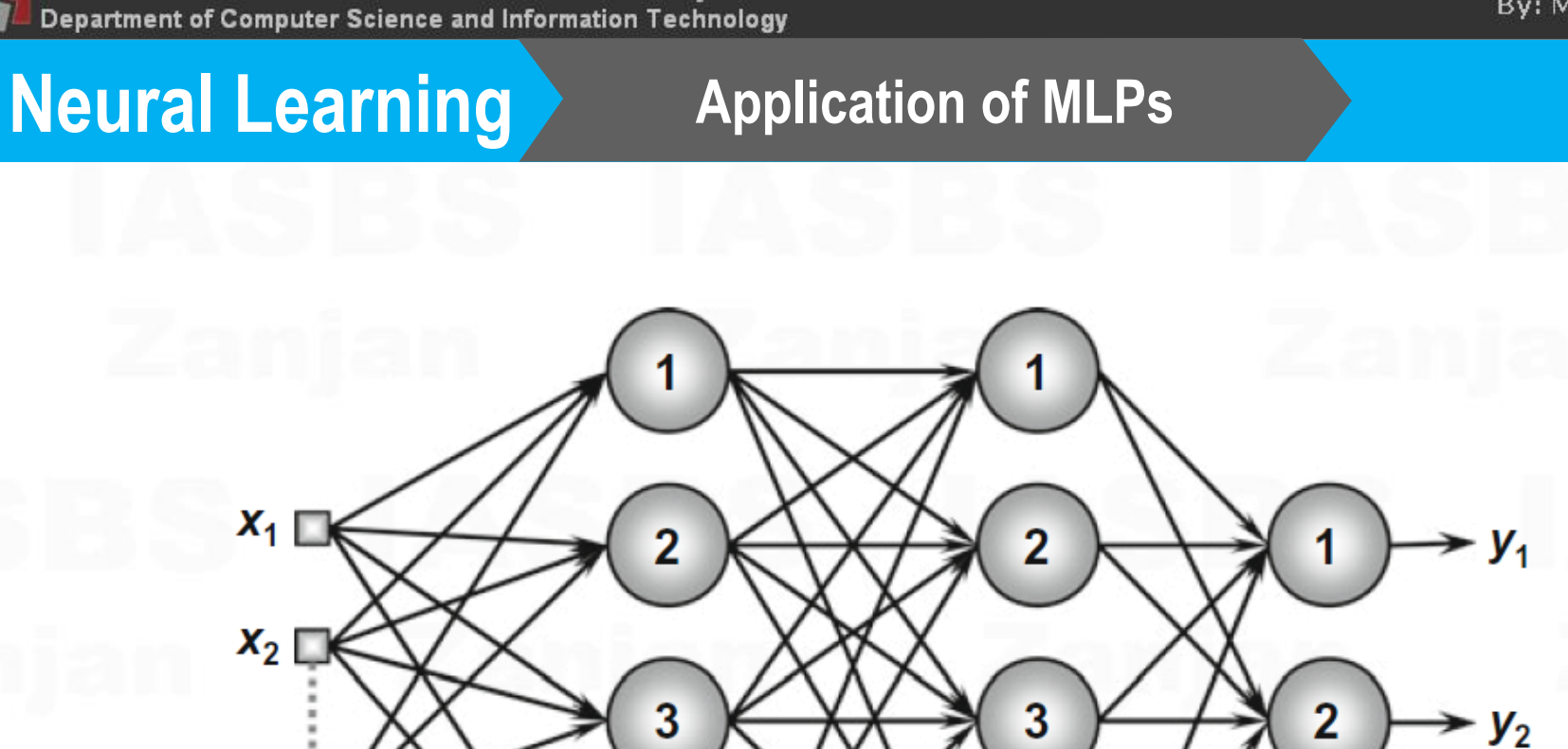

 $n<sub>1</sub>$ 

An MLP with m neurons in its output layer would be able to classify, theoretically, up to  $2<sup>m</sup>$  classes.

 $n<sub>2</sub>$ 

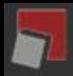

Institute for Advanced Studies in Basic Sciences - Zanjan Department of Computer Science and Information Technology

# **Neural Learning**

#### **Application of MLPs**

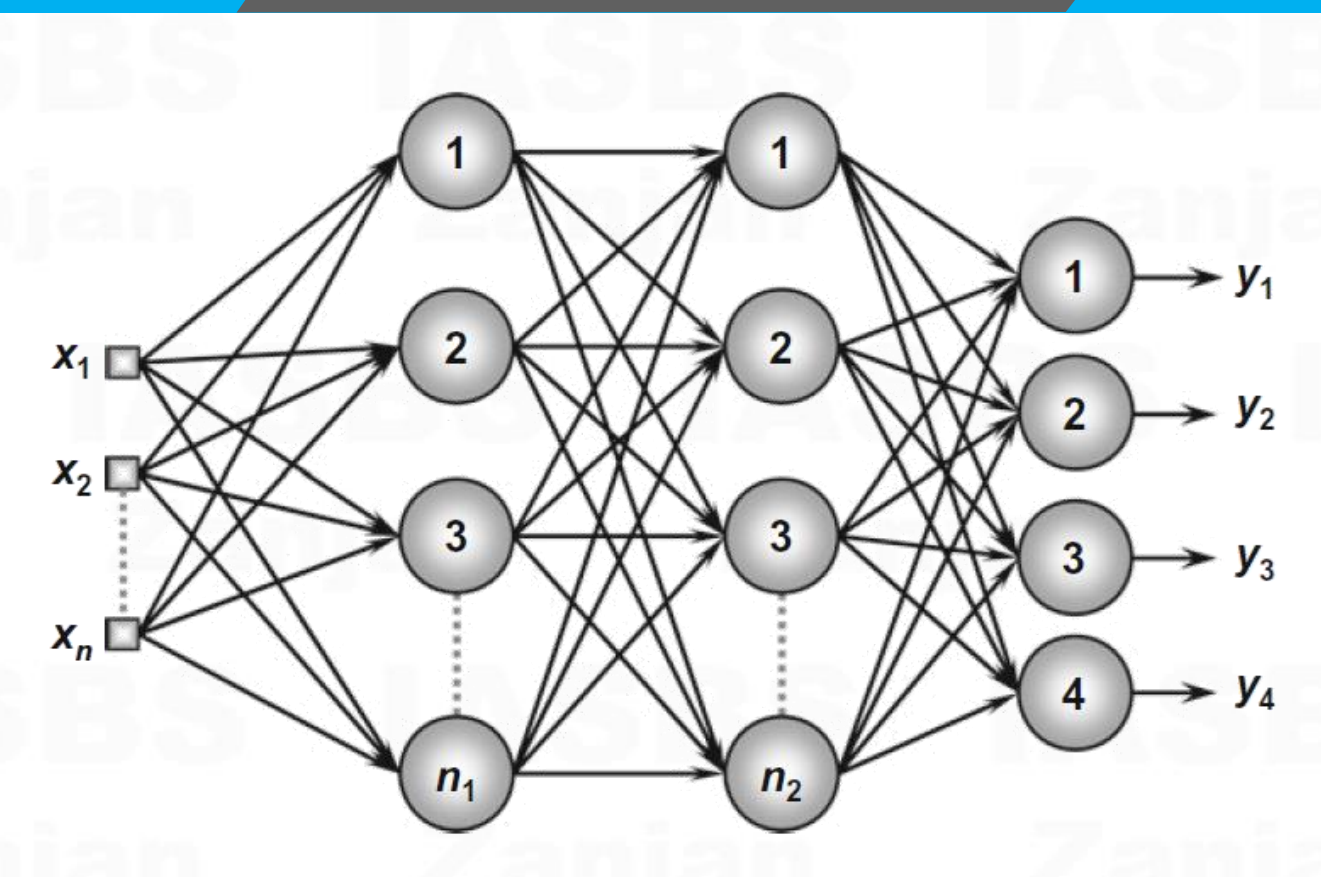

- One of the most used methods of codification is the "one of c-class", which is an orthogonal codification.
- **Output values provided by the neurons of the output layer** must be post-processed

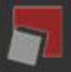

# **Neural Learning Application of MLPs**

### **Functional Approximation (Curve Fitting)**

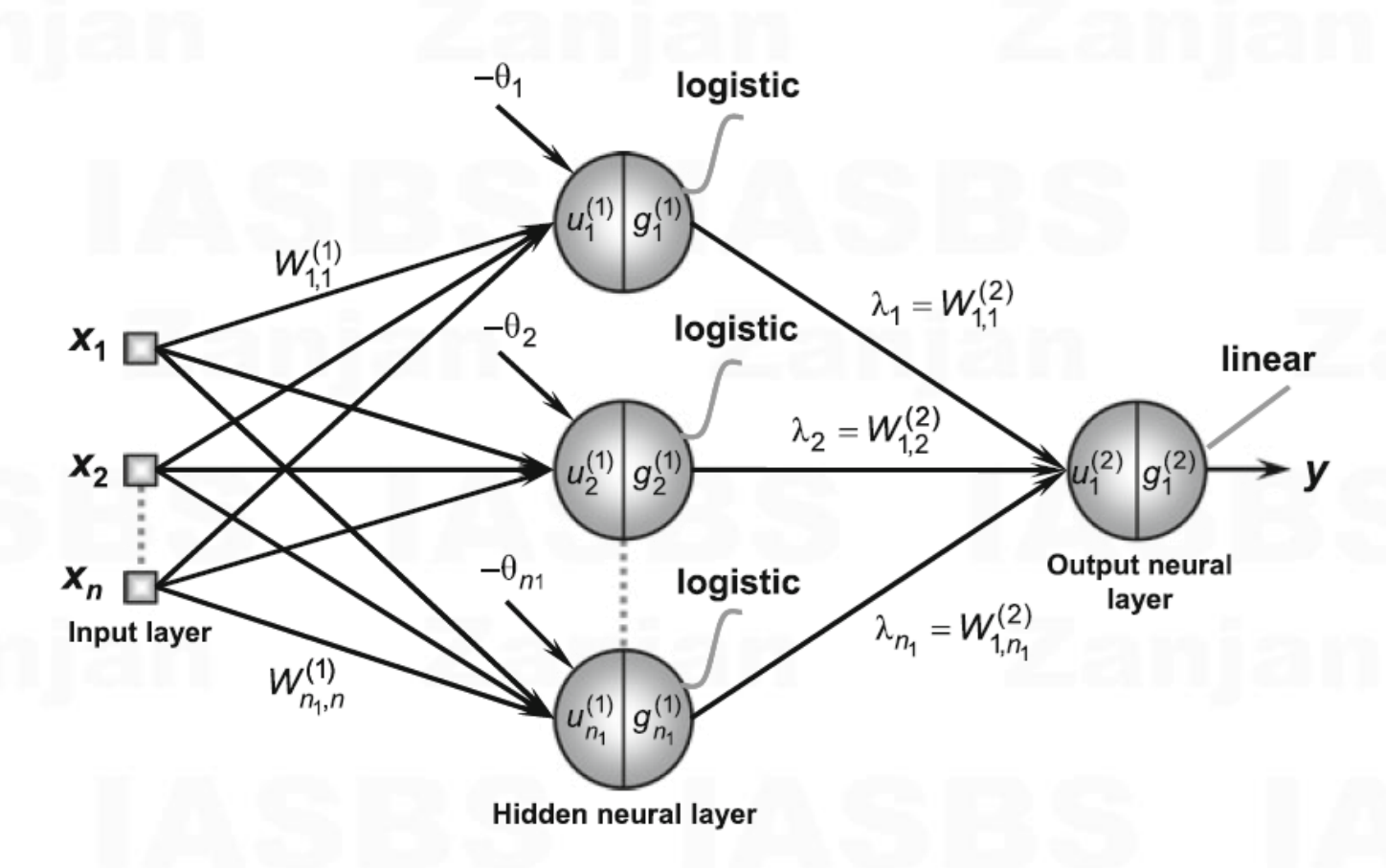

the only information available is a set of inputs/outputs.

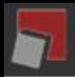

# **Neural Learning > Application of MLPs**

### **Functional Approximation (Curve Fitting)**

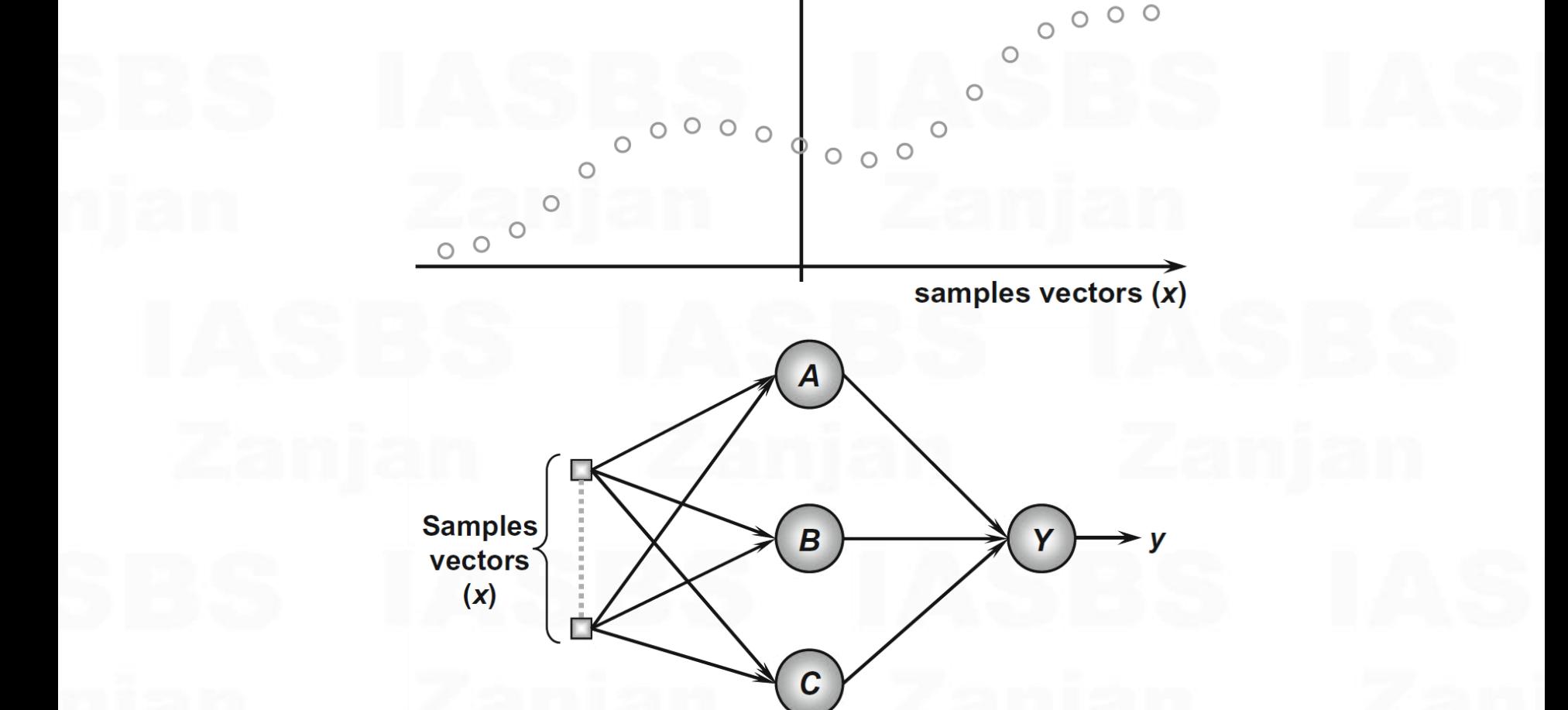

У

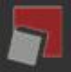

# **Neural Learning > Application of MLPs**

### **Functional Approximation (Curve Fitting)**

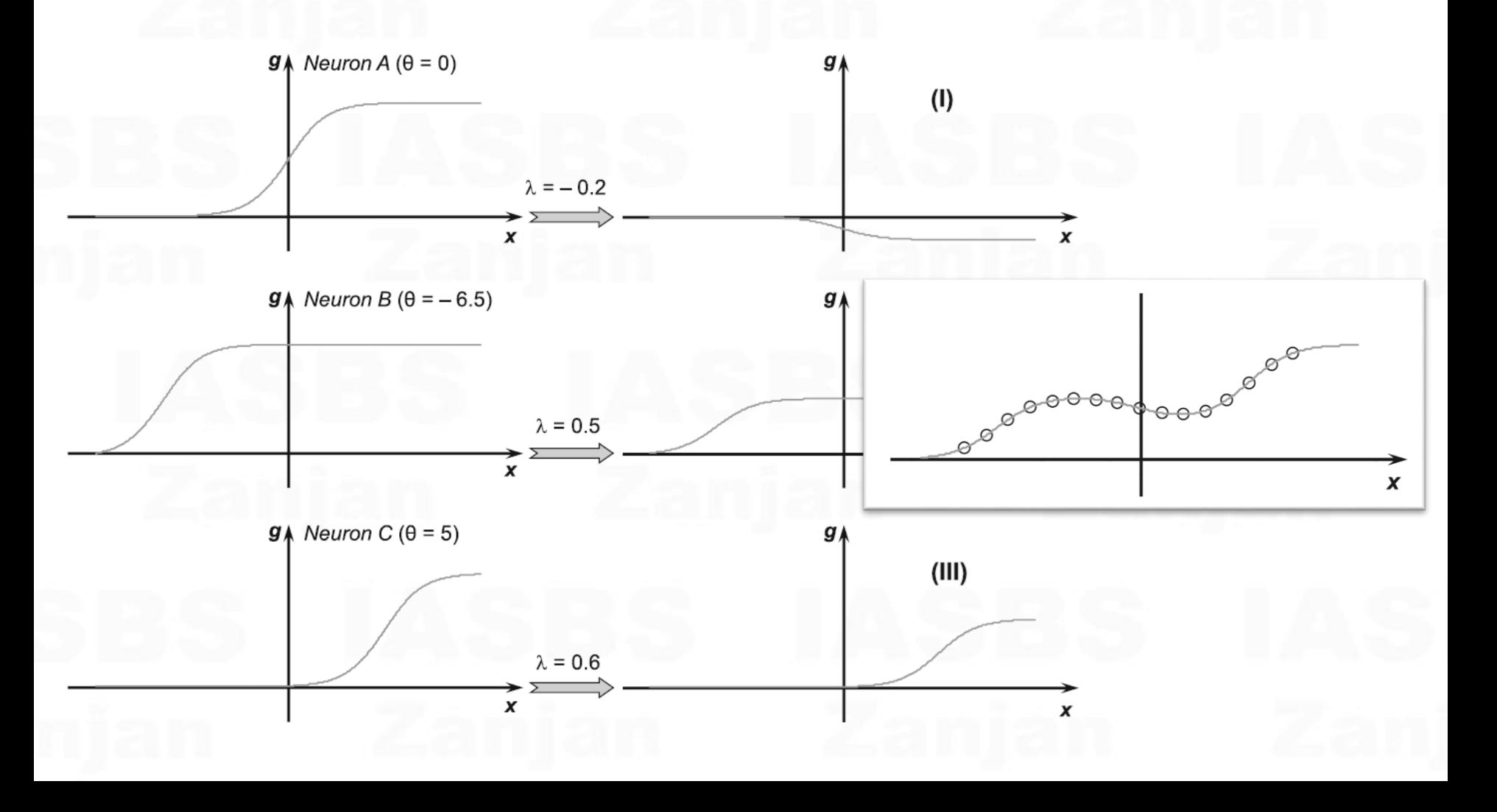

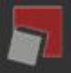

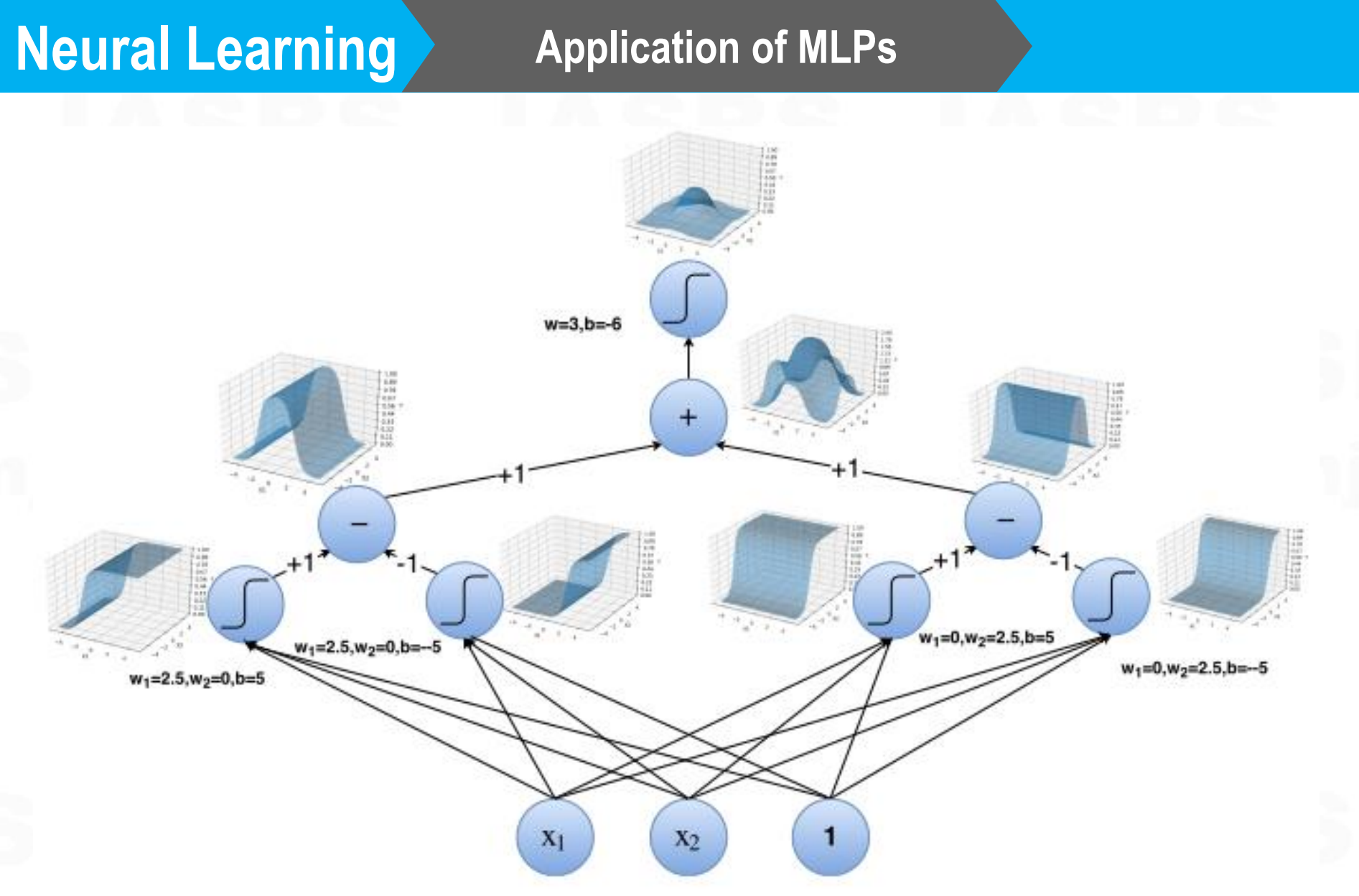

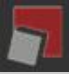

Institute for Advanced Studies in Basic Sciences – Zanjan<br>Department of Computer Science and Information Technology